## *Hardware Unit Homework*

Create [flash cards](https://goo.gl/Di5En6) for the following terms and become familiar with their definition, application in ITGS, what they look like, and how they are used in the world. Study and be read to use the terms in class and in writing.

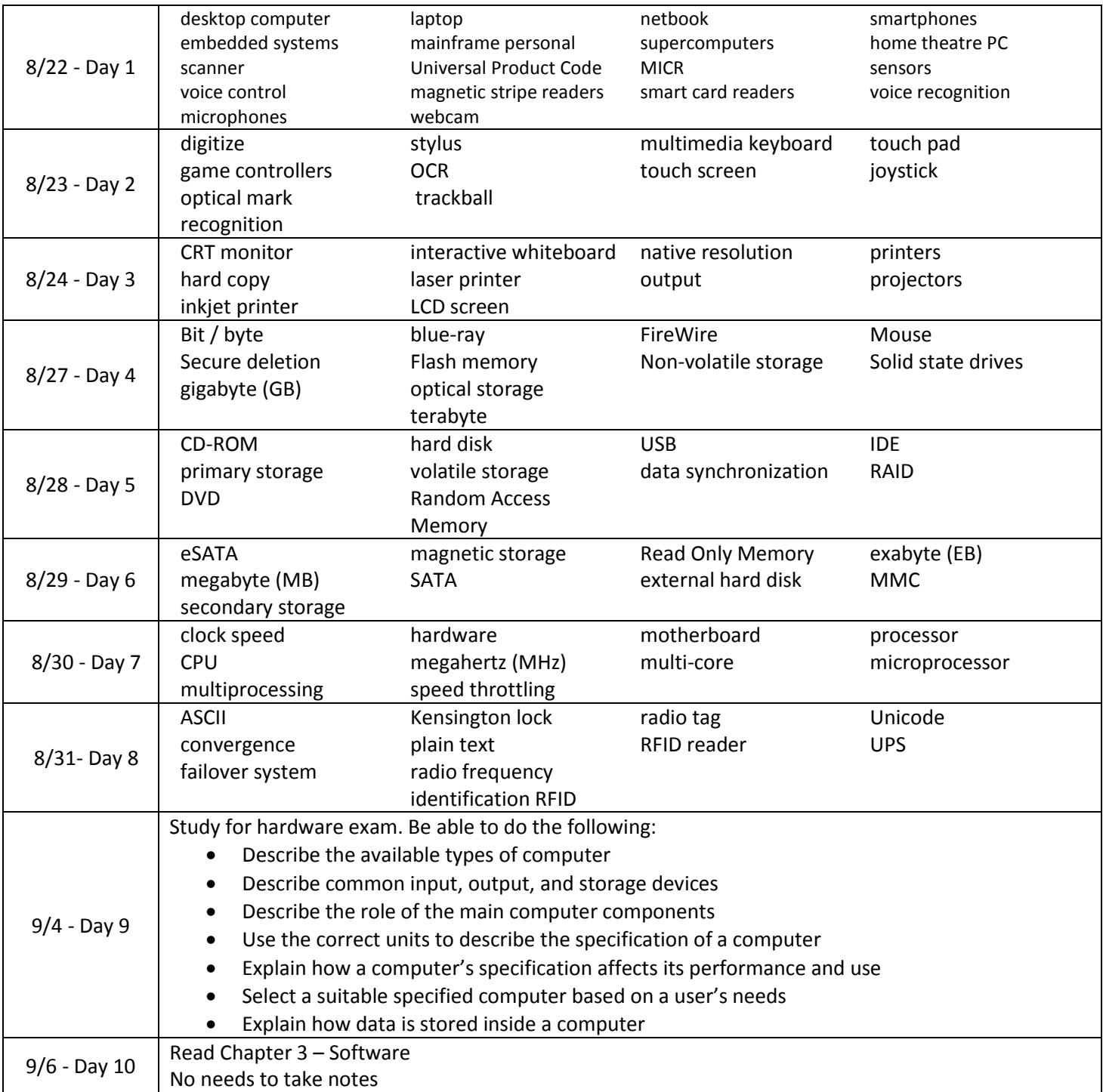